# Certificate Course on Basics of LaTeX (16-10-2017 to 02-11-2017)

# Syllabus/Curriculum

#### a. Introduction

Overview of LaTeX, Document, Classes, Fonts, Layout What is LaTeX? Installing LaTeX Software

#### **b.** Document Structure

Font Effects, Coloured Text, Font Sizes, Lists, Comments & Spacing, Special Characters

## c. Mathematical Concepts

Inserting Equations, Mathematical Symbols

# d. Inserting References

Introduction, Inserting the Bibliography, Styles.

#### e. Technical Report

Writing Thesis, Writing Book

## **Assessment procedure:**

All the classes will be accompanied by practical sessions on Laptops. The registered candidates will be required to issue Laptops from the IT Department of the College. 90% Attendance is mandatory.

The candidates will be provided the Certificate on the completion of the course and they successfully pass the written test.

# **Summary Report**

Shyam Lal College, IQAC & Dept. of IQAC & Dept. of Mathematics conducted a 30 hours Certificate Course on "Basics of LaTeX" to empower the students with the knowledge of "Basics of LaTeX" from16-10-2017 to 02-11-2017. a document preparation system which is highly recommended for reports, PhD thesis, publications, papers and books in many fields, including Mathematics, Physics, Computer Science, Statistics, Economics and Political Science. The main motive is to impart the knowledge and understanding about LaTeX system, explain the procedure of LaTeX typesetting and familiarize the participants with various document formats of LaTeX and enable them to prepare research articles, thesis, books, and presentations with confidence. The broad objectives of the course are: To understand LaTeX, a document preparation system for high - quality typesetting. To understand the features of LaTeX to have hands on experience to become a user of LaTeX. Total 130 Students enrolled for this course.

# **Learning Outcomes**

Students will be able to learn:

- Typesetting of complex mathematical formulae using LaTeX.
- Use tabular and array environments within LaTeX.
- Use various methods to either create or import graphics into a LaTeX document.
- Typesetting of journal articles, technical reports, thesis, books, and slide presentations.
- Automatic generation of table of contents, bibliographies and indexes.

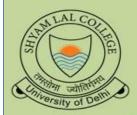

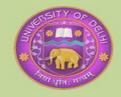

# SLC (University of Delhi) Shyam Lal College

**IQAC & Department of Mathematics** 

organize

Certificate Course (30hrs) on Basics of

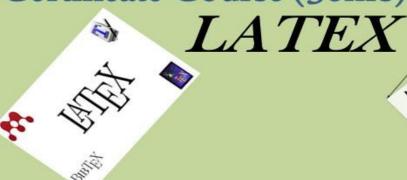

Taret, Laret,

16th October, 2017 to 2nd November, 2017

Dr. Alka Sharma Convenor, IQAC Dr. Rabi Narayan Kar Principal, SLC